**pyknp-eventgraph**

**Kurohashi-Kawahara Lab, Kyoto University**

**Mar 30, 2021**

# **REFERENCES**

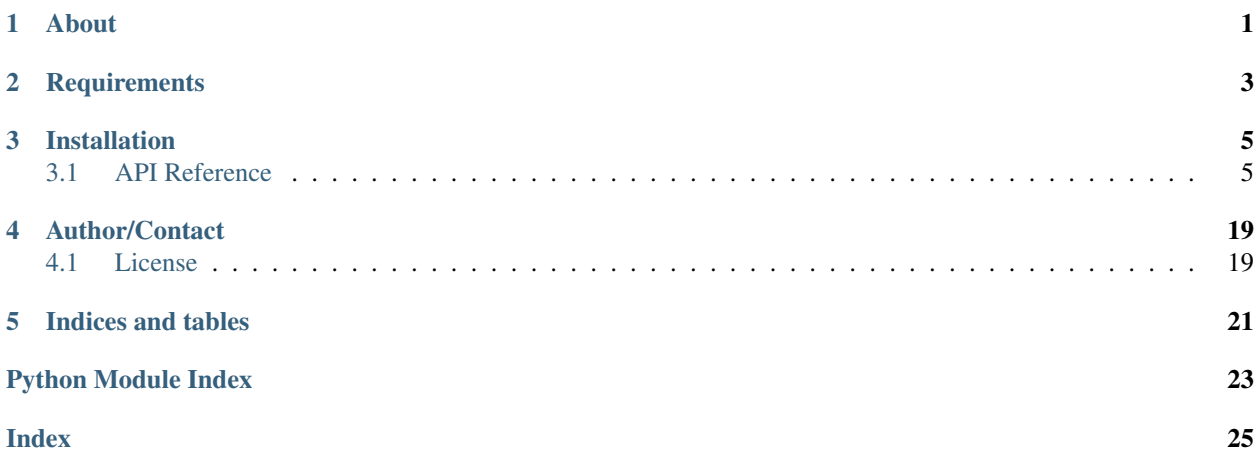

**ONE**

# **ABOUT**

<span id="page-4-0"></span>[EventGraph](https://github.com/ku-nlp/pyknp-eventgraph) is a development platform for high-level NLP applications in Japanese. The core concept of EventGraph is event, a language information unit that is closely related to predicate-argument structure but more application-oriented. Events are linked to each other based on their syntactic and semantic relations.

**TWO**

# **REQUIREMENTS**

- <span id="page-6-0"></span>• Python 3.6 or later
- [pyknp](https://github.com/ku-nlp/pyknp)
- [graphviz](https://github.com/xflr6/graphviz)

## **THREE**

## **INSTALLATION**

<span id="page-8-3"></span><span id="page-8-0"></span>To install pyknp-eventgraph, use pip.

\$ pip install pyknp-eventgraph

or

```
$ git clone https://github.com/ku-nlp/pyknp-eventgraph.git
$ cd pyknp-eventgraph
$ python setup.py install [--prefix=path]
```
## <span id="page-8-1"></span>**3.1 API Reference**

### **3.1.1 pyknp\_eventgraph.eventgraph**

```
class pyknp_eventgraph.eventgraph.EventGraph
```
Bases: [pyknp\\_eventgraph.component.Component](#page-19-0)

EventGraph provides a high-level interface that facilitates NLP application development. The core concept of EventGraph is event, a language information unit that is closely related to predicate-argument structure but more application-oriented. Events are linked to each other based on their syntactic and semantic relations.

```
document: Document
```
A document on which this EventGraph is built.

```
classmethod build(blist)
```
Build an EventGraph from language analysis by KNP.

**Parameters blist** ([List](https://docs.python.org/3/library/typing.html#typing.List)[[BList](https://pyknp.readthedocs.io/en/latest/bunsetsu.html#pyknp.knp.blist.BList)]) – A list of bunsetsu lists, each of which is a result of analysis performed by KNP on a sentence.

Example:

```
from pyknp import KNP
from pyknp_eventgraph import EventGraph
# Parse a document.
document = ['', '']knp = KNP()blists = [knp.parse(sentence) for sentence in document]
# Build an EventGraph.
evg = EventGraph.build(blists)
```
### Return type [EventGraph](#page-8-2)

<span id="page-9-0"></span>**classmethod load**(*f*, *binary=False*)

Deserialize an EventGraph.

Parameters

- **f** ([Union](https://docs.python.org/3/library/typing.html#typing.Union)[[TextIO](https://docs.python.org/3/library/typing.html#typing.TextIO), [BinaryIO](https://docs.python.org/3/library/typing.html#typing.BinaryIO)]) A file descriptor.
- **binary** ([bool](https://docs.python.org/3/library/functions.html#bool)) If true, deserialize an EventGraph using Python's pickle utility. Otherwise, deserialize an EventGraph using Python's json utility.

Example:

```
from pyknp_eventgraph import EventGraph
# Load an EventGraph serialized in a JSON format.
with open('evg.json', 'r') as f:
   evg = EventGraph.load(f, binary=False)
# Load an EventGraph serialized by Python's pickle utility.
with open('evg.pkl', 'rb') as f:
   evg = EventGraph.load(f, binary=True)
```
Caution: EventGraph deserialized from a JSON file loses several functionality. To keep full functionality, use Python's pickle utility for serialization.

#### Return type [EventGraph](#page-8-2)

**save**(*path*, *binary=False*) Save this EventGraph.

### Parameters

- **path** ([str](https://docs.python.org/3/library/stdtypes.html#str)) An output file path.
- **binary** ([bool](https://docs.python.org/3/library/functions.html#bool)) If true, serialize this EventGraph using Python's pickle utility. Otherwise, serialize this EventGraph using Python's json utility.

Caution: EventGraph deserialized from a JSON file loses several functionality. To keep full functionality, use Python's pickle utility for serialization.

#### Return type None

### **to\_dict**()

Convert this object into a dictionary.

Return type [dict](https://docs.python.org/3/library/stdtypes.html#dict)

**to\_string**()

Convert this object into a string.

Return type [str](https://docs.python.org/3/library/stdtypes.html#str)

### **property events**

A list of events.

### Return type [List](https://docs.python.org/3/library/typing.html#typing.List)[[Event](#page-11-0)]

<span id="page-10-1"></span>**property relations** A list of relations.

Return type [List](https://docs.python.org/3/library/typing.html#typing.List)[[Relation](#page-19-1)]

**property sentences**

A list of sentences.

Return type [List](https://docs.python.org/3/library/typing.html#typing.List)[[Sentence](#page-10-0)]

### **3.1.2 pyknp\_eventgraph.document**

**class** pyknp\_eventgraph.document.**Document**(*evg*) Bases: [pyknp\\_eventgraph.component.Component](#page-19-0)

A document is a collection of sentences.

**evg: EventGraph** An EventGraph built on this document.

**sentences: List[Sentence]** A list of sentences in this document.

**to\_dict**()

Convert this object into a dictionary.

Return type [dict](https://docs.python.org/3/library/stdtypes.html#dict)

**to\_string**()

Convert this object into a string.

Return type [str](https://docs.python.org/3/library/stdtypes.html#str)

### **3.1.3 pyknp\_eventgraph.sentence**

```
class pyknp_eventgraph.sentence.Sentence(document, sid, ssid, blist=None)
    Bases: pyknp_eventgraph.component.Component
```
A sentence is a collection of events.

**document: Document**

A document that includes this sentence.

**sid: [str](https://docs.python.org/3/library/stdtypes.html#str)**

An original sentence ID.

**ssid: [int](https://docs.python.org/3/library/functions.html#int)** A serial sentence ID.

**blist: :class:`pyknp.knp.blist.BList`, optional** A list of bunsetsu-s.

**events: List[Event]** A list of events in this sentence.

**to\_dict**()

Convert this object into a dictionary.

Return type [dict](https://docs.python.org/3/library/stdtypes.html#dict)

<span id="page-11-1"></span>**to\_string**() Convert this object into a string.

Return type [str](https://docs.python.org/3/library/stdtypes.html#str)

**property mrphs** A tokenized surface string.

Return type [str](https://docs.python.org/3/library/stdtypes.html#str)

**property reps** A representative string.

Return type [str](https://docs.python.org/3/library/stdtypes.html#str)

**property surf**

A surface string.

Return type [str](https://docs.python.org/3/library/stdtypes.html#str)

### **3.1.4 pyknp\_eventgraph.event**

<span id="page-11-0"></span>**class** pyknp\_eventgraph.event.**Event**(*sentence*, *evid*, *sid*, *ssid*, *start=None*, *head=None*, *end=None*) Bases: [pyknp\\_eventgraph.component.Component](#page-19-0)

Event is the basic information unit of EventGraph. Event is closely related to PAS but more application-oriented with respect to the following points:

- Semantic heaviness: Some predicates are too semantically light for applications to treat as information units. EventGraph constrains an event to have a semantically heavy predicate.
- Rich linguistic features: Linguistic features such as tense and modality are assigned to events.

### **sentence: :class:`.Sentence`**

A sentence to which this event belongs.

### **evid: [int](https://docs.python.org/3/library/functions.html#int)**

A serial event ID.

```
sid: str
```
An original sentence ID.

```
ssid: int
    A serial sentence ID.
```
- **start: :class:`pyknp.knp.tag.Tag`, optional** A start tag.
- **head: :class:`pyknp.knp.tag.Tag`, optional** A head tag.
- **end: :class:`pyknp.knp.tag.Tag`, optional** An end tag.

**pas: PAS, optional** A predicate argument structure.

```
outgoing_relations: List[Relation]
    A list of relations where this event is the modifier.
```

```
incoming_relations: List[Relation]
```
A list of relations where this event is the head.

<span id="page-12-0"></span>**features: Features, optional** Linguistic features.

**parent: Event, optional** A parent event.

**children: List[Event]** A list of child events.

**head\_base\_phrase: Token, optional** A head basic phrase.

**content\_rep\_list\_**() A list of content words.

Return type [List](https://docs.python.org/3/library/typing.html#typing.List)[[str](https://docs.python.org/3/library/stdtypes.html#str)]

**mrphs\_**(*include\_modifiers=False*) A tokenized surface string.

> **Parameters include\_modifiers** ([bool](https://docs.python.org/3/library/functions.html#bool)) – If true, tokens of events that modify this event will be included.

Return type [str](https://docs.python.org/3/library/stdtypes.html#str)

**mrphs\_with\_mark\_**(*include\_modifiers=False*) A tokenized surface string with marks.

> **Parameters include modifiers** ([bool](https://docs.python.org/3/library/functions.html#bool)) – If true, tokens of events that modify this event will be included.

### Return type [str](https://docs.python.org/3/library/stdtypes.html#str)

**normalized\_mrphs\_**(*include\_modifiers=False*) A tokenized/normalized surface string.

> **Parameters include\_modifiers** ([bool](https://docs.python.org/3/library/functions.html#bool)) – If true, tokens of events that modify this event will be included.

Return type [str](https://docs.python.org/3/library/stdtypes.html#str)

**normalized\_mrphs\_with\_mark\_**(*include\_modifiers=False*) A tokenized/normalized surface string with marks.

> **Parameters include\_modifiers** ([bool](https://docs.python.org/3/library/functions.html#bool)) – If true, tokens of events that modify this event will be included.

Return type [str](https://docs.python.org/3/library/stdtypes.html#str)

- **normalized\_mrphs\_with\_mark\_without\_exophora\_**(*include\_modifiers=False*) A tokenized/normalized surface string with marks but without exophora.
	- **Parameters include\_modifiers** ([bool](https://docs.python.org/3/library/functions.html#bool)) If true, tokens of events that modify this event will be included.

Return type [str](https://docs.python.org/3/library/stdtypes.html#str)

**normalized\_mrphs\_without\_exophora\_**(*include\_modifiers=False*) A tokenized/normalized surface string without exophora.

> **Parameters include\_modifiers** ([bool](https://docs.python.org/3/library/functions.html#bool)) – If true, tokens of events that modify this event will be included.

<span id="page-13-0"></span>**normalized\_reps\_**(*include\_modifiers=False*) A normalized representative string.

> **Parameters include\_modifiers** ([bool](https://docs.python.org/3/library/functions.html#bool)) – If true, tokens of events that modify this event will be included.

#### Return type [str](https://docs.python.org/3/library/stdtypes.html#str)

**normalized\_reps\_with\_mark\_**(*include\_modifiers=False*) A normalized representative string with marks.

> **Parameters include\_modifiers** ([bool](https://docs.python.org/3/library/functions.html#bool)) – If true, tokens of events that modify this event will be included.

### Return type [str](https://docs.python.org/3/library/stdtypes.html#str)

**reps\_**(*include\_modifiers=False*) A representative string.

> **Parameters include\_modifiers** ([bool](https://docs.python.org/3/library/functions.html#bool)) – If true, tokens of events that modify this event will be included.

#### Return type [str](https://docs.python.org/3/library/stdtypes.html#str)

**reps\_with\_mark\_**(*include\_modifiers=False*) A representative string with marks.

> **Parameters include\_modifiers** ([bool](https://docs.python.org/3/library/functions.html#bool)) – If true, tokens of events that modify this event will be included.

#### Return type [str](https://docs.python.org/3/library/stdtypes.html#str)

**surf\_**(*include\_modifiers=False*)

A surface string.

**Parameters include\_modifiers** ([bool](https://docs.python.org/3/library/functions.html#bool)) – If true, tokens of events that modify this event will be included.

#### Return type [str](https://docs.python.org/3/library/stdtypes.html#str)

**surf\_with\_mark\_**(*include\_modifiers=False*) A surface string with marks.

> **Parameters include\_modifiers** ([bool](https://docs.python.org/3/library/functions.html#bool)) – If true, tokens of events that modify this event will be included.

### Return type [str](https://docs.python.org/3/library/stdtypes.html#str)

**to\_dict**()

Convert this object into a dictionary.

#### Return type [dict](https://docs.python.org/3/library/stdtypes.html#dict)

**to\_string**() Convert this object into a string.

Return type [str](https://docs.python.org/3/library/stdtypes.html#str)

**property content\_rep\_list** A list of content words.

#### Return type [List](https://docs.python.org/3/library/typing.html#typing.List)[[str](https://docs.python.org/3/library/stdtypes.html#str)]

**property event\_id** An alias to evid.

Return type [int](https://docs.python.org/3/library/functions.html#int)

<span id="page-14-0"></span>**property mrphs**

A tokenized surface string.

Return type [str](https://docs.python.org/3/library/stdtypes.html#str)

**property mrphs\_with\_mark** A tokenized surface string with marks.

Return type [str](https://docs.python.org/3/library/stdtypes.html#str)

**property normalized\_mrphs** A tokenized/normalized surface string.

Return type [str](https://docs.python.org/3/library/stdtypes.html#str)

**property normalized\_mrphs\_with\_mark** A tokenized/normalized surface string with marks.

### Return type [str](https://docs.python.org/3/library/stdtypes.html#str)

**property normalized\_mrphs\_with\_mark\_without\_exophora** A tokenized/normalized surface string with marks but without exophora.

### Return type [str](https://docs.python.org/3/library/stdtypes.html#str)

**property normalized\_mrphs\_without\_exophora** A tokenized/normalized surface string without exophora.

### Return type [str](https://docs.python.org/3/library/stdtypes.html#str)

**property normalized\_reps** A normalized representative string.

### Return type [str](https://docs.python.org/3/library/stdtypes.html#str)

**property normalized\_reps\_with\_mark** A normalized representative string with marks.

### Return type [str](https://docs.python.org/3/library/stdtypes.html#str)

**property reps** A representative string.

Return type [str](https://docs.python.org/3/library/stdtypes.html#str)

**property reps\_with\_mark** A representative string with marks.

### Return type [str](https://docs.python.org/3/library/stdtypes.html#str)

**property surf**

A surface string.

### Return type [str](https://docs.python.org/3/library/stdtypes.html#str)

**property surf\_with\_mark** A surface string with marks.

### <span id="page-15-0"></span>**3.1.5 pyknp\_eventgraph.pas**

```
class pyknp_eventgraph.pas.PAS(event, pas=None)
    pyknp_eventgraph.component.Component
    A PAS is the core of an event.
    event: Event
         An event that this PAS belongs.
    sid: str
         An original sentence ID.
    ssid: int
         A serial sentence ID.
    pas: :class:`pyknp.knp.pas.Pas`, optional
         A PAS object in pyknp.
    predicate: Predicate
         A predicate.
    arguments: Dict[str, List[Argument]]
         A mapping of a case to arguments.
    to_dict()
         Convert this object into a dictionary.
            Return type dict
    to_string()
         Convert this object into a string.
            str
3.1.6 pyknp_eventgraph.predicate
class pyknp_eventgraph.predicate.Predicate(pas, type_, head=None)
    Bases: pyknp_eventgraph.component.Component
    A predicate is the core of aPAS.
    pas: PAS
         A PAS that this predicate belongs.
```
- **head: :class:`pyknp.knp.tag.Tag`** A head tag.
- **type\_: [str](https://docs.python.org/3/library/stdtypes.html#str)** A type of this predicate.
- **head\_base\_phrase: Token, optional** A head basic phrase.
- **to\_dict**()

Convert this object into a dictionary.

Return type [dict](https://docs.python.org/3/library/stdtypes.html#dict)

```
to_string()
```
Convert this object into a string.

### <span id="page-16-0"></span>**property adnominal\_event\_ids**

A list of IDs of events modifying this predicate (adnominal).

Return type [List](https://docs.python.org/3/library/typing.html#typing.List)[[int](https://docs.python.org/3/library/functions.html#int)]

### **property children**

A list of child words.

### Return type [List](https://docs.python.org/3/library/typing.html#typing.List)[[dict](https://docs.python.org/3/library/stdtypes.html#dict)]

### **property mrphs**

A tokenized string.

### Return type [str](https://docs.python.org/3/library/stdtypes.html#str)

### **property normalized\_mrphs**

A tokenized/normalized surface string.

### Return type [str](https://docs.python.org/3/library/stdtypes.html#str)

### **property normalized\_reps**

A normalized representative string.

### Return type [str](https://docs.python.org/3/library/stdtypes.html#str)

### **property normalized\_surf**

A normalized surface string.

### Return type [str](https://docs.python.org/3/library/stdtypes.html#str)

**property reps**

A representative string.

### Return type [str](https://docs.python.org/3/library/stdtypes.html#str)

## **property sentential\_complement\_event\_ids**

A list of IDs of events modifying this predicate (sentential complement).

#### Return type [List](https://docs.python.org/3/library/typing.html#typing.List)[[int](https://docs.python.org/3/library/functions.html#int)]

**property standard\_reps** A standard representative string.

### Return type [str](https://docs.python.org/3/library/stdtypes.html#str)

### **property surf**

A surface string.

### Return type [str](https://docs.python.org/3/library/stdtypes.html#str)

### **property tag**

The tag of the head base phrase.

### Return type [Optional](https://docs.python.org/3/library/typing.html#typing.Optional)[[Tag](https://pyknp.readthedocs.io/en/latest/tag.html#pyknp.knp.tag.Tag)]

### **property type**

The type of this predicate.

### <span id="page-17-0"></span>**3.1.7 pyknp\_eventgraph.argument**

```
class pyknp_eventgraph.argument.Argument(pas, case, eid, flag, sdist, arg=None)
    pyknp_eventgraph.component.Component
    An argument supplements its predicate's information.
```
**pas: PAS**

A PAS that this argument belongs.

**case: [str](https://docs.python.org/3/library/stdtypes.html#str)** A case.

**eid: [int](https://docs.python.org/3/library/functions.html#int)** An entity ID.

**flag: [str](https://docs.python.org/3/library/stdtypes.html#str)**

A flag.

**sdist: [int](https://docs.python.org/3/library/functions.html#int)**

The sentence distance between this argument and the predicate.

**arg: :class:`pyknp.knp.pas.Argument`, optional** An Argument object in pyknp.

**head\_base\_phrase: Token, optional**

A head basic phrase.

**to\_dict**()

Convert this object into a dictionary.

Return type [dict](https://docs.python.org/3/library/stdtypes.html#dict)

**to\_string**()

Convert this object into a string.

Return type [str](https://docs.python.org/3/library/stdtypes.html#str)

### **property adnominal\_event\_ids**

A list of IDs of events modifying this predicate (adnominal).

Return type [List](https://docs.python.org/3/library/typing.html#typing.List)[[int](https://docs.python.org/3/library/functions.html#int)]

**property children** A list of child words.

Return type [List](https://docs.python.org/3/library/typing.html#typing.List)[[dict](https://docs.python.org/3/library/stdtypes.html#dict)]

**property head\_reps** A head representative string.

### Return type [str](https://docs.python.org/3/library/stdtypes.html#str)

**property mrphs** A tokenized surface string.

Return type [str](https://docs.python.org/3/library/stdtypes.html#str)

**property normalized\_mrphs**

A tokenized/normalized surface string.

### Return type [str](https://docs.python.org/3/library/stdtypes.html#str)

**property normalized\_reps**

A normalized representative string.

### Return type [str](https://docs.python.org/3/library/stdtypes.html#str)

### <span id="page-18-0"></span>**property normalized\_surf**

A normalized surface string.

Return type [str](https://docs.python.org/3/library/stdtypes.html#str)

### **property reps**

A representative string.

### Return type [str](https://docs.python.org/3/library/stdtypes.html#str)

#### **property sentential\_complement\_event\_ids**

A list of IDs of events modifying this predicate (sentential complement).

Return type [List](https://docs.python.org/3/library/typing.html#typing.List)[[int](https://docs.python.org/3/library/functions.html#int)]

**property surf**

A surface string.

Return type [str](https://docs.python.org/3/library/stdtypes.html#str)

#### **property tag**

The tag of the head base phrase.

Return type [Optional](https://docs.python.org/3/library/typing.html#typing.Optional)[[Tag](https://pyknp.readthedocs.io/en/latest/tag.html#pyknp.knp.tag.Tag)]

### **3.1.8 pyknp\_eventgraph.features**

**class** pyknp\_eventgraph.features.**Features**(*event*, *modality*, *tense*, *negation*, *state*, *comple-*

*ment*, *level=None*)

Bases: [pyknp\\_eventgraph.component.Component](#page-19-0)

Features provides linguistic information of an event.

**event: Event** An event.

#### **modality: List[str]**

A list of modality, a linguistic expression that indicates how a write judges and feels about content. Each of item can take either " (volition)," " (invitation)," " (imperative)," " (prohibition)," ": (evaluation: weak)," ": (evaluation: strong)," "- (certainty-subjective)," "- (certainty-epistemic)," "- (certainty-evidential)," " (request-A)," " (request-B)," and " (supposition/hearsay)."

### **tense: [str](https://docs.python.org/3/library/stdtypes.html#str)**

The place of an event in a time frame, which can take either " (past)" or " (non-past)."

#### **negation: [bool](https://docs.python.org/3/library/functions.html#bool)**

If true, this event uses a negative construction.

### **state: [str](https://docs.python.org/3/library/stdtypes.html#str)**

A type of a predicate, which can take either " (action)" or " (state)."

#### **complement: [bool](https://docs.python.org/3/library/functions.html#bool)**

If true, this event modifies an event as a sentential complementizer.

#### **level: str, optional**

The semantic heaviness of a predicate.

```
to_dict()
```
Convert this object into a dictionary.

Return type [dict](https://docs.python.org/3/library/stdtypes.html#dict)

```
to_string()
```
Convert this object into a string.

Return type [str](https://docs.python.org/3/library/stdtypes.html#str)

### **3.1.9 pyknp\_eventgraph.relation**

<span id="page-19-1"></span>**class** pyknp\_eventgraph.relation.**Relation**(*modifier*, *head*, *label*, *surf*, *head\_tid*, *reliable*) Bases: [pyknp\\_eventgraph.component.Component](#page-19-0)

A relation connects two events. Relations fall into two major divisions: syntactic and discourse relations. Syntactic relations can be used by application developers to, for example, construct a larger information unit by merging a modifier event to the modifiee, while discourse relations offer more pragmatic information, paving the way for deep language understanding.

```
modifier: Event
```
A modifier event.

**head: Event**

A head event.

**label: [str](https://docs.python.org/3/library/stdtypes.html#str)**

A relation label. Syntactic relation labels include " (adnominal relation," " (sentential complement," " (parallel)", and " (dependency)." On the other hand, discourse relation labels include " (cause/reason," " (purpose," " (condition," " (ground," " (contrast," and " (concession)."

**surf: [str](https://docs.python.org/3/library/stdtypes.html#str)**

A surface string.

**head\_tid: [int](https://docs.python.org/3/library/functions.html#int)**

A tag ID.

### **reliable: [bool](https://docs.python.org/3/library/functions.html#bool)**

If true, a syntactic dependency is not ambiguous.

### **to\_dict**()

Convert this object into a dictionary.

Return type [dict](https://docs.python.org/3/library/stdtypes.html#dict)

### **to\_string**()

Convert this object into a string.

Return type [str](https://docs.python.org/3/library/stdtypes.html#str)

### **3.1.10 pyknp\_eventgraph.component**

```
class pyknp_eventgraph.component.Component
```
Bases: [abc.ABC](https://docs.python.org/3/library/abc.html#abc.ABC)

The base of EventGraph components.

```
abstract to_dict()
```
Convert this object into a dictionary.

Return type [dict](https://docs.python.org/3/library/stdtypes.html#dict)

```
abstract to_string()
     Convert this object into a string.
```
### <span id="page-20-2"></span><span id="page-20-0"></span>**3.1.11 pyknp\_eventgraph.utils**

```
pyknp_eventgraph.utils.read_knp_result_file(filename)
     Read a KNP result file.
         Parameters filenamestr) - A filename.
```
Return type [List](https://docs.python.org/3/library/typing.html#typing.List)[[BList](https://pyknp.readthedocs.io/en/latest/bunsetsu.html#pyknp.knp.blist.BList)]

```
Returns A list of pyknp.knp.blist.BList objects.
```
### <span id="page-20-1"></span>**3.1.12 pyknp\_eventgraph.visualizer**

```
pyknp_eventgraph.visualizer.make_image(evg, output, with_detail=True,
                                        with_original_text=True)
```
Visualize an EventGraph.

### Parameters

- **evg** ([EventGraph](#page-8-2)) An EventGraph.
- **output**  $(str)$  $(str)$  $(str)$  Path to an output file. The file extension must be '.svg'.
- **with\_detail** ([bool](https://docs.python.org/3/library/functions.html#bool)) If true, detail information will be included.
- **with\_original\_text** ([bool](https://docs.python.org/3/library/functions.html#bool)) If true, original sentences will be included.

## **FOUR**

# **AUTHOR/CONTACT**

<span id="page-22-0"></span>Kurohashi-Kawahara Lab, Kyoto University [\(contact@nlp.ist.i.kyoto-u.ac.jp\)](mailto:contact@nlp.ist.i.kyoto-u.ac.jp)

• Hirokazu Kiyomaru

# <span id="page-22-1"></span>**4.1 License**

### BSD 3-Clause License

Copyright (c) 2019, Kyoto University All rights reserved.

Redistribution and use in source and binary forms, with or without modification, are permitted provided that the following conditions are met:

- Redistributions of source code must retain the above copyright notice, this list of conditions and the following disclaimer.
- Redistributions in binary form must reproduce the above copyright notice, this list of conditions and the following disclaimer in the documentation and/or other materials provided with the distribution.
- Neither the name of the copyright holder nor the names of its contributors may be used to endorse or promote products derived from this software without specific prior written permission.

THIS SOFTWARE IS PROVIDED BY THE COPYRIGHT HOLDERS AND CONTRIBUTORS "AS IS" AND ANY EXPRESS OR IMPLIED WARRANTIES, INCLUDING, BUT NOT LIMITED TO, THE IMPLIED WARRANTIES OF MERCHANTABILITY AND FITNESS FOR A PARTICULAR PURPOSE ARE DISCLAIMED. IN NO EVENT SHALL THE COPYRIGHT HOLDER OR CONTRIBUTORS BE LIABLE FOR ANY DIRECT, INDIRECT, IN-CIDENTAL, SPECIAL, EXEMPLARY, OR CONSEQUENTIAL DAMAGES (INCLUDING, BUT NOT LIMITED TO, PROCUREMENT OF SUBSTITUTE GOODS OR SERVICES; LOSS OF USE, DATA, OR PROFITS; OR BUSI-NESS INTERRUPTION) HOWEVER CAUSED AND ON ANY THEORY OF LIABILITY, WHETHER IN CON-TRACT, STRICT LIABILITY, OR TORT (INCLUDING NEGLIGENCE OR OTHERWISE) ARISING IN ANY WAY OUT OF THE USE OF THIS SOFTWARE, EVEN IF ADVISED OF THE POSSIBILITY OF SUCH DAM-AGE.

# **FIVE**

# **INDICES AND TABLES**

- <span id="page-24-0"></span>• genindex
- modindex
- search

# **PYTHON MODULE INDEX**

## <span id="page-26-0"></span>p

pyknp-eventgraph, [5](#page-8-1) pyknp\_eventgraph.utils, [17](#page-20-0) pyknp\_eventgraph.visualizer, [17](#page-20-1)

# **INDEX**

# <span id="page-28-0"></span>A

- adnominal\_event\_ids() (*pyknp\_eventgraph.argument.Argument property*), [14](#page-17-0)
- adnominal\_event\_ids() (*pyknp\_eventgraph.predicate.Predicate property*), [12](#page-15-0)
- arg (*pyknp\_eventgraph.argument.Argument attribute*), [14](#page-17-0)
- Argument (*class in pyknp\_eventgraph.argument*), [14](#page-17-0) arguments (*pyknp\_eventgraph.pas.PAS attribute*), [12](#page-15-0)

# B

blist (*pyknp\_eventgraph.sentence.Sentence attribute*), [7](#page-10-1)

build() (*pyknp\_eventgraph.eventgraph.EventGraph class method*), [5](#page-8-3)

# C

case (*pyknp\_eventgraph.argument.Argument attribute*), [14](#page-17-0) children (*pyknp\_eventgraph.event.Event attribute*), [9](#page-12-0) children() (*pyknp\_eventgraph.argument.Argument property*), [14](#page-17-0) children() (*pyknp\_eventgraph.predicate.Predicate property*), [13](#page-16-0) complement (*pyknp\_eventgraph.features.Features attribute*), [15](#page-18-0) Component (*class in pyknp\_eventgraph.component*), [16](#page-19-2) content\_rep\_list() (*pyknp\_eventgraph.event.Event property*), [10](#page-13-0) content\_rep\_list\_() (*pyknp\_eventgraph.event.Event method*), [9](#page-12-0)

# D

Document (*class in pyknp\_eventgraph.document*), [7](#page-10-1) document (*pyknp\_eventgraph.eventgraph.EventGraph attribute*), [5](#page-8-3) document (*pyknp\_eventgraph.sentence.Sentence attribute*), [7](#page-10-1)

# E

eid (*pyknp\_eventgraph.argument.Argument attribute*), [14](#page-17-0) end (*pyknp\_eventgraph.event.Event attribute*), [8](#page-11-1) Event (*class in pyknp\_eventgraph.event*), [8](#page-11-1) event (*pyknp\_eventgraph.features.Features attribute*), [15](#page-18-0) event (*pyknp\_eventgraph.pas.PAS attribute*), [12](#page-15-0) event\_id() (*pyknp\_eventgraph.event.Event property*), [10](#page-13-0) EventGraph (*class in pyknp\_eventgraph.eventgraph*), [5](#page-8-3) events (*pyknp\_eventgraph.sentence.Sentence attribute*), [7](#page-10-1) events() (*pyknp\_eventgraph.eventgraph.EventGraph property*), [6](#page-9-0) evg (*pyknp\_eventgraph.document.Document attribute*), [7](#page-10-1) evid (*pyknp\_eventgraph.event.Event attribute*), [8](#page-11-1)

## F

Features (*class in pyknp\_eventgraph.features*), [15](#page-18-0) features (*pyknp\_eventgraph.event.Event attribute*), [8](#page-11-1) flag (*pyknp\_eventgraph.argument.Argument attribute*), [14](#page-17-0)

# H

head (*pyknp\_eventgraph.event.Event attribute*), [8](#page-11-1) head (*pyknp\_eventgraph.predicate.Predicate attribute*), [12](#page-15-0) head (*pyknp\_eventgraph.relation.Relation attribute*), [16](#page-19-2) head\_base\_phrase (*pyknp\_eventgraph.argument.Argument attribute*), [14](#page-17-0) head\_base\_phrase (*pyknp\_eventgraph.event.Event attribute*), [9](#page-12-0) head\_base\_phrase (*pyknp\_eventgraph.predicate.Predicate attribute*), [12](#page-15-0) head\_reps() (*pyknp\_eventgraph.argument.Argument property*), [14](#page-17-0) head\_tid (*pyknp\_eventgraph.relation.Relation attribute*), [16](#page-19-2)

### I

```
incoming_relations
```
(*pyknp\_eventgraph.event.Event attribute*), [8](#page-11-1)

# L

- label (*pyknp\_eventgraph.relation.Relation attribute*), [16](#page-19-2)
- level (*pyknp\_eventgraph.features.Features attribute*), [15](#page-18-0)
- load() (*pyknp\_eventgraph.eventgraph.EventGraph class method*), [6](#page-9-0)

## M

make\_image() (*in module pyknp\_eventgraph.visualizer*), [17](#page-20-2) modality (*pyknp\_eventgraph.features.Features attribute*), [15](#page-18-0) modifier (*pyknp\_eventgraph.relation.Relation attribute*), [16](#page-19-2) module pyknp\_eventgraph.utils, [17](#page-20-2) pyknp\_eventgraph.visualizer, [17](#page-20-2) pyknp-eventgraph, [5](#page-8-3) mrphs() (*pyknp\_eventgraph.argument.Argument property*), [14](#page-17-0) mrphs() (*pyknp\_eventgraph.event.Event property*), [11](#page-14-0) mrphs() (*pyknp\_eventgraph.predicate.Predicate property*), [13](#page-16-0) mrphs() (*pyknp\_eventgraph.sentence.Sentence property*), [8](#page-11-1) mrphs\_() (*pyknp\_eventgraph.event.Event method*), [9](#page-12-0) mrphs\_with\_mark() (*pyknp\_eventgraph.event.Event property*), [11](#page-14-0) mrphs\_with\_mark\_() (*pyknp\_eventgraph.event.Event method*), [9](#page-12-0)

## N

negation (*pyknp\_eventgraph.features.Features attribute*), [15](#page-18-0) normalized\_mrphs() (*pyknp\_eventgraph.argument.Argument property*), [14](#page-17-0) normalized\_mrphs() (*pyknp\_eventgraph.event.Event property*), [11](#page-14-0) normalized\_mrphs() (*pyknp\_eventgraph.predicate.Predicate property*), [13](#page-16-0) normalized\_mrphs\_() (*pyknp\_eventgraph.event.Event method*), [9](#page-12-0)

normalized mrphs with mark() (*pyknp\_eventgraph.event.Event property*), [11](#page-14-0) normalized\_mrphs\_with\_mark\_() (*pyknp\_eventgraph.event.Event method*),  $\overline{Q}$ normalized\_mrphs\_with\_mark\_without\_exophora() (*pyknp\_eventgraph.event.Event property*), [11](#page-14-0) normalized\_mrphs\_with\_mark\_without\_exophora\_() (*pyknp\_eventgraph.event.Event method*), [9](#page-12-0) normalized\_mrphs\_without\_exophora() (*pyknp\_eventgraph.event.Event property*), [11](#page-14-0) normalized\_mrphs\_without\_exophora\_() (*pyknp\_eventgraph.event.Event method*), [9](#page-12-0) normalized\_reps() (*pyknp\_eventgraph.argument.Argument property*), [14](#page-17-0) normalized\_reps() (*pyknp\_eventgraph.event.Event property*), [11](#page-14-0) normalized\_reps() (*pyknp\_eventgraph.predicate.Predicate property*), [13](#page-16-0) normalized\_reps\_() (*pyknp\_eventgraph.event.Event method*),  $\overline{Q}$ normalized\_reps\_with\_mark() (*pyknp\_eventgraph.event.Event property*), [11](#page-14-0) normalized\_reps\_with\_mark\_() (*pyknp\_eventgraph.event.Event method*), [10](#page-13-0) normalized\_surf() (*pyknp\_eventgraph.argument.Argument property*), [15](#page-18-0) normalized\_surf() (*pyknp\_eventgraph.predicate.Predicate property*), [13](#page-16-0)

# O

outgoing\_relations (*pyknp\_eventgraph.event.Event attribute*), [8](#page-11-1)

### P

parent (*pyknp\_eventgraph.event.Event attribute*), [9](#page-12-0) PAS (*class in pyknp\_eventgraph.pas*), [12](#page-15-0) pas (*pyknp\_eventgraph.argument.Argument attribute*), [14](#page-17-0) pas (*pyknp\_eventgraph.event.Event attribute*), [8](#page-11-1) pas (*pyknp\_eventgraph.pas.PAS attribute*), [12](#page-15-0) pas (*pyknp\_eventgraph.predicate.Predicate attribute*), [12](#page-15-0) Predicate (*class in pyknp\_eventgraph.predicate*), [12](#page-15-0) predicate (*pyknp\_eventgraph.pas.PAS attribute*), [12](#page-15-0)

pyknp\_eventgraph.utils module, [17](#page-20-2) pyknp\_eventgraph.visualizer module, [17](#page-20-2) pyknp-eventgraph module, [5](#page-8-3)

# R

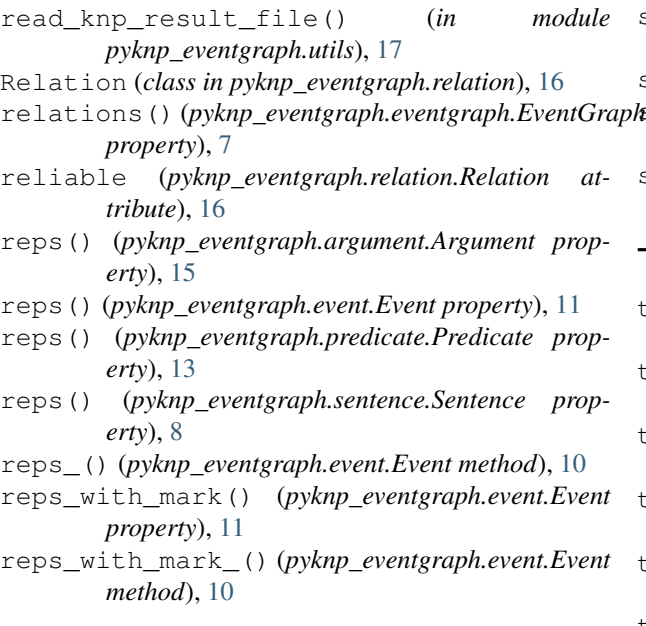

# S

save() (*pyknp\_eventgraph.eventgraph.EventGraph method*), [6](#page-9-0) sdist (*pyknp\_eventgraph.argument.Argument attribute*), [14](#page-17-0) Sentence (*class in pyknp\_eventgraph.sentence*), [7](#page-10-1) sentence (*pyknp\_eventgraph.event.Event attribute*), [8](#page-11-1) sentences (*pyknp\_eventgraph.document.Document attribute*), [7](#page-10-1) sentences() (*pyknp\_eventgraph.eventgraph.EventGraph property*), [7](#page-10-1) sentential\_complement\_event\_ids() (*pyknp\_eventgraph.argument.Argument property*), [15](#page-18-0) sentential complement event ids() (*pyknp\_eventgraph.predicate.Predicate property*), [13](#page-16-0) sid (*pyknp\_eventgraph.event.Event attribute*), [8](#page-11-1) sid (*pyknp\_eventgraph.pas.PAS attribute*), [12](#page-15-0) sid (*pyknp\_eventgraph.sentence.Sentence attribute*), [7](#page-10-1) ssid (*pyknp\_eventgraph.event.Event attribute*), [8](#page-11-1) ssid (*pyknp\_eventgraph.pas.PAS attribute*), [12](#page-15-0) ssid (*pyknp\_eventgraph.sentence.Sentence attribute*), [7](#page-10-1) standard\_reps() (*pyknp\_eventgraph.predicate.Predicate property*), [13](#page-16-0) start (*pyknp\_eventgraph.event.Event attribute*), [8](#page-11-1)

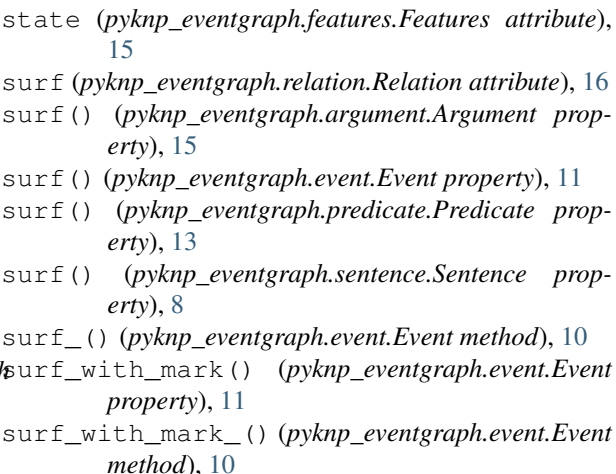

T

- tag() (*pyknp\_eventgraph.argument.Argument property*), [15](#page-18-0)
- tag() (*pyknp\_eventgraph.predicate.Predicate property*), [13](#page-16-0)
- tense (*pyknp\_eventgraph.features.Features attribute*), [15](#page-18-0)
- to\_dict() (*pyknp\_eventgraph.argument.Argument method*), [14](#page-17-0)
- to\_dict() (*pyknp\_eventgraph.component.Component method*), [16](#page-19-2)
- to\_dict() (*pyknp\_eventgraph.document.Document method*), [7](#page-10-1)
- to\_dict() (*pyknp\_eventgraph.event.Event method*), [10](#page-13-0)
- to\_dict() (*pyknp\_eventgraph.eventgraph.EventGraph method*), [6](#page-9-0)
- to\_dict() (*pyknp\_eventgraph.features.Features method*), [15](#page-18-0)
- to\_dict() (*pyknp\_eventgraph.pas.PAS method*), [12](#page-15-0)

- to\_dict() (*pyknp\_eventgraph.relation.Relation method*), [16](#page-19-2)
- to\_dict() (*pyknp\_eventgraph.sentence.Sentence method*), [7](#page-10-1)
- to\_string() (*pyknp\_eventgraph.argument.Argument method*), [14](#page-17-0)
- to\_string() (*pyknp\_eventgraph.component.Component method*), [16](#page-19-2)
- to\_string() (*pyknp\_eventgraph.document.Document method*), [7](#page-10-1)
- to\_string() (*pyknp\_eventgraph.event.Event method*), [10](#page-13-0)
- to\_string() (*pyknp\_eventgraph.eventgraph.EventGraph method*), [6](#page-9-0)
	- to\_string() (*pyknp\_eventgraph.features.Features method*), [15](#page-18-0)

to\_dict() (*pyknp\_eventgraph.predicate.Predicate method*), [12](#page-15-0)

- to\_string() (*pyknp\_eventgraph.pas.PAS method*), [12](#page-15-0)
- to\_string() (*pyknp\_eventgraph.predicate.Predicate method*), [12](#page-15-0)
- to\_string() (*pyknp\_eventgraph.relation.Relation method*), [16](#page-19-2)
- to\_string() (*pyknp\_eventgraph.sentence.Sentence method*), [7](#page-10-1)
- type() (*pyknp\_eventgraph.predicate.Predicate property*), [13](#page-16-0)
- type\_ (*pyknp\_eventgraph.predicate.Predicate attribute*), [12](#page-15-0)